MeisterTask Crack With Serial Key [Latest]

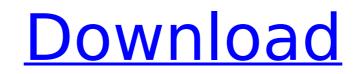

# MeisterTask Crack Product Key Full For PC

Download MeisterTask Crack Free Download. Organize and track your daily tasks using MeisterTask Crack Keygen web app for free. Integrate with other apps like Wunderlist, Trello, Asana, Evernote, MindMeister and Google Drive. Write your task in Markdown format. Support multiple collaborators and save each task as a checklist, project, or a document. Manage your projects in the web and desktop apps. Launch MeisterTask For Windows 10 Crack web app from desktop and mobile apps. You can also edit existing tasks and add notes to a task from the web app. Manage your time, track your tasks, take notes, share projects, create checklists, and much more with MeisterTask. MeisterTask FAQ: Q: Where can I find MeisterTask on the App Store? A: You can find MeisterTask in the Mac App Store, Office Store and Google Play store. Q: How do I install MeisterTask on my Mac? A: If you already have the MeisterTask app installed on your Mac and you haven't yet created a MeisterTask account, open it from the menu bar, click on MeisterTask? A: You can reate, plan, and track your projects in the veb and drack your tasks for the keisterTask account. Q: What can I do with MeisterTask? A: You can create, plan, and track your projects in the exet of tasks? A: You can existing checklists - Create a new one - Complete tasks from checklists - Create a new project and add your tasks to a task? A: You can attach files to a task from MeisterTask webapp or any of the MeisterTask apps. From the sidebar, click on the Attachments menu, then select a file and click Done. Q: How can I add tags to a task? A: You can add any of the supported thirdand Urgent. Add several tags by separating them with commas. Q: How do I export tasks to CSV? A: You can export your tasks as a CSV file or any of the supported third-

## MeisterTask With License Code PC/Windows 2022

"Manage your tasks in a way that makes sense to you. Simple and powerful." Task management can be a little bit tricky, especially when you are part of a large team. Using dedicated software, such as MeisterTask Cracked Accounts, can help take some of the load off. Neat, well-organized GUI Before getting to enjoy the app's functions, you need to take the time to set up an account so you can access your data from the web interface, as well as the desktop one. Once you have logged on, you can start creating projects, tasks and checklists from the dashboard. These entries are also visible from the agenda, where you can also pin the most important tasks so you do not lose sight of them. Import data from third-party apps MeisterTask offers you the possibility to either create a new project from scratch or import your data from several third-party solutions. The supported utilities are Wunderlist, Asana and Trello. Supports Markdown formatting When creating a new task, you need to specify its title and assign it to a user. You can also add notes or attach files from your hard drive, Dropbox, Google Drive, Box or MindMeister. Furthermore, you can add comments and take advantage of the Markdown formatting supported by MeisterTask. If you are already accustomed with the syntax, you can just dive in and start writing. Otherwise, it is best to examine the provided examples to help you get started. Export as CSV In terms of export, MeisterTask only supports CSV and you can choose the type of data you want to export: tags, custom files, checklists or comments. Alternatively, you can print the info using one of the available printers. Conclusion To wrap it up, MeisterTask can come in handy to all those who want to be on top of the situation and complete their tasks before they reach their deadline. MeisterTask Review: "Manage your tasks in a way that makes sense to you. Simple and powerful." Version 1.0.1 / 2018-02-08 1. Added Spanish language support; 2. Added new actions button to the Tasks view; 3. Added more options to th

### MeisterTask Activation Code Free Download [Mac/Win]

A desktop task management application that lets you create, assign, track, and prioritise your To Do's, Projects, and Checklists. Using MeisterTask, you can easily share files, checklists, messages and notifications from your web and mobile devices. Current Version: 0.3.1 Size: 8.3 MB Platform: Windows, Mac OS X, Linux, Android Free Version: Yes But, when and how can you put a breakpoint in a program you've never seen before, let alone modified? What if that breakpoint or event isn't even supported by what you're running? That's where the built-in debugger comes in. It's a lot like an interactive web development tool. It can pause execution at a chosen location, see what function is currently being executed, and examine the variables of that function and the global environment. This tutorial shows you how to use it. Note: Debugger is a separate app from Xcode; you need to install it yourself. Debugger Functions Sometimes, you need to pause execution temporarily to set a breakpoint. GDB supports a breakpoint command for this purpose. You can also view the program's stack by examining the stack frames. You can trace function calls by simply typing the name of the function. (C,G)CTRL-D: Debugger window You can start, suspend, terminate and restart any active debugging sessions. You can view the content of the global environment (variables, strings, etc.) and you can debug your own code. Searching for a function Debugger rovides a "find in files" and "find in list" function. You can search for you, even when you aren't debugging. Global environment The global environment is a list of variables in your program and in the active debugging session. For instance, if you were debugging and you stopped execution on a breakpoint, you'd see the variables in the debug window that correspond to the line that was on breakpoint. Find in files for a given string. Make sure the file argument is correct and that the search is restricted to the active debugging session

#### What's New in the MeisterTask?

MeisterTask is the task management software for digital asset teams. You can use it to organize projects, tasks and checklists. Features: - Create tasks, checklists, checkboxes and files from markdown. - Add notes and attach files. - Add tags and assign a user. - Print a list of tasks in CSV format. - Support for a lot of third party apps. - Export to Html or Pdf. - Intuitive navigation. - Supports Chrome extensions. - Free Trial. Note: Do not trust fake AppDownloader, If you find a fake app, please let us know here: Email: [email protected] or appdb: 946447. We remove it ASAP. App Details Version 1.0.0 Rating (6848) Size 1Mb Genre Education Last updated January 7, 2020 Release date July 29, 2017 More info App Screenshots App Store Description MeisterTask is the task management software for digital asset teams. You can use it to organize projects, tasks and checklists. Features: - Create tasks, checkboxes and files from markdown. - Add tags and assign a user. - Print a list of tasks in CSV format. - Support for a lot of third party apps. - Export to Html or Pdf. - Intuitive navigation. - Support for a lot of third party apps. - Export to Html or Pdf. - Intuitive navigation. - Support for a lot of third party apps. - Export to Html or Pdf. - Intuitive navigation. - Support for a lot of third party apps. - Export to Html or Pdf. - Intuitive navigation. - Support for a lot of third party apps. - Export to Html or Pdf. - Intuitive navigation. - Support for a lot of third party apps. - Export to Html or Pdf. - Intuitive navigation. - Support for a lot of third party rademarks of MeisterTask, Inc. Third party trademarks and trade names referred to herein are the property of their respective owners. Copyright © 2016 - 2020 MeisterTask, Inc. All rights reserved. Disclaimer: AppAdvice does not own this application and only provides images and links contained in the iTunes Search API, to help our users find the best apps to download. If you are the developer of this app and would like your information removed, please sen

#### System Requirements:

Minimum: OS: Windows 10 Processor: Intel Core i3-540 or AMD equivalent, 2.2 GHz Memory: 4 GB RAM DirectX: Version 11 Hard Drive: 19 GB available space Additional: No disc is needed for the installation, only an internet connection is required. Recommended: Processor: Intel Core i5-760 or AMD equivalent, 3.2 GHz Memory: 6 GB RAM Hard Drive:

https://logocraticacademy.org/ceska-architektura-windows-7-theme-patch-with-serial-key-free-download-win-mac/

https://citywharf.cn/acronis-backup-recovery-advanced-server-download-3264bit-april-2022/

https://liturnit.ir/2022/07/04/todoist-desktop-with-registration-code-for-windows/

https://liturnit.ir/2022/07/04/todoist-desktop-with-registration-code-for-windows/

https://liturnit.ir/2022/07/04/todoist-desktop-with-registration-code-for-windows/

https://lysteninc.com/2022/07/04/jesus-christ-windows-7-theme-crack-with-license-key-for-pc-2022-new/

https://lysteninc.com/2022/07/04/jesus-christ-windows-7-theme-crack-with-license-key-for-pc-2022-new/

https://lysteninc.com/2022/07/05/appigo-sync-crack-2022/

https://lithinksew.net/advert/tiny-editor-license-code-keygen-latest/

https://www.surfcentertarifa.com/hex-to-rgb-converter-crack-3264bit/

https://wakelet.com/wake/BEMIDcH02JfHu2kaukO24

https://wakelet.com/wake/BEMIDcH02JfHu2kaukO24

https://wakeuer.com/?p=29597

https://loanarecuero.org/wp-content/uploads/2022/07/ldoo\_Add\_Subtitle\_To\_Video\_Crack\_\_Free\_Download\_3264bit.pdf

https://loanarecuero.org/wp-content/uploads/2022/07/larora.pdf

https://loanstew.com/advert/beforedo-colorpicker-crack-activation-code-free-pc-windows/

https://loandeconference.org/wp-content/uploads/2022/07/limielwy.pdf

https://loandeconference.org/wp-content/uploads/2022/07/limielwy.pdf

https://themindfulpalm.com/wp-

https://celticminkjewelry.com/regedit-disabler-crack-3264bit-latest/